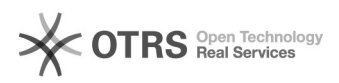

## Erste Schritte mit dem magnalister Plugin - Kurzanleitung

26.04.2024 17:47:33

## **FAQ-Artikel-Ausdruck**

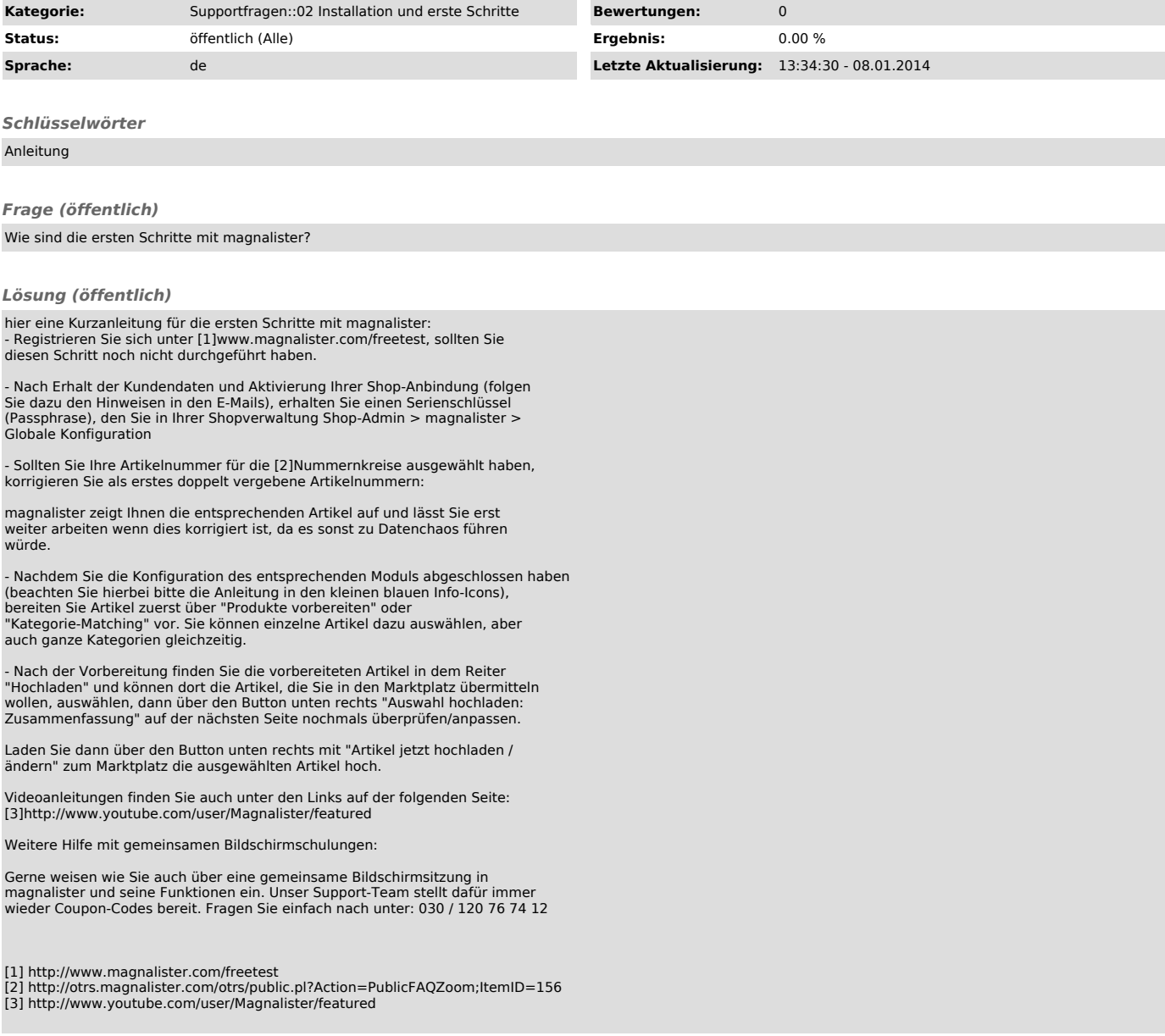